Roma, 28/12/2009

**istituto nazionale di previdenza per i dipendenti dell'amministrazione pubblica**

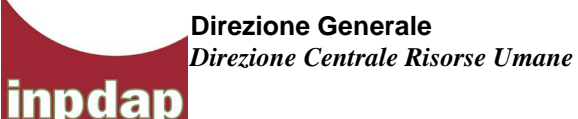

Ai Dirigenti Generali delle Direzioni Centrali e delle Direzioni Regionali

Ai Dirigenti Centrali e Periferici

Ai Responsabili delle Strutture Sociali

Ai Coordinatori delle Consulenze Professionali

*Loro Sedi*

# **CIRCOLARE N. 25**

**OGGETTO:** Procedure di selezione relativi agli sviluppi economici all'interno delle aree, per le posizioni A2, A3, B2, B3, C2, C3, C4 e C5, ai sensi degli artt.12 e 13 del CCNL 2006/2009.

Si comunica che, con determinazione del Direttore Generale n.316 del 7/10/2009, sono stati approvati i seguenti bandi di selezione, disponibili sul sito intranet, per gli sviluppi economici all'interno delle aree:

## **Decorrenza 01/01/2008**

- C5 Amministrativo:35 posti
- C4 Amministrativo:498 posti
- C3 Amministrativo:467 posti
- C2 Amministrativo:671 posti
- B3 Amministrativo:427 posti
- B2 Amministrativo:613 posti
- A3:43 posti
- A2:413 posti
- C5 Informatico:6 posti
- C4 Informatico:26 posti
- C3 Informatico:11 posti
- C2 Informatico:15 posti
- C5 Organizzativo:4 posti
- C4 Organizzativo:2 posti
- C3 Organizzativo:2 posti
- C2 Organizzativo:2 posti
- C4 Tecnico Edile:12 posti
- C3 Tecnico Edile:3 posti
- C2 Tecnico Edile:6 posti
- C4 Socio -Educativo:6 posti
- C3 Socio -Educativo:2 posti
- C2 Socio -Educativo:1 posto
- C3 Sanitario:1 posto
- C2 Sanitario:2 posti
- B3 Socio -Educativo:4 posti

## **D ecorrenza 01/01/2009**

- C5 Amministrativo:109 posti
- C4 Amministrativo:249 posti
- C3 Amministrativo:233 posti
- C2 Amministrativo:336 posti
- B3 Amministrativo:194 posti
- B2 Amministrativo:279 posti
- A3:15 posti
- A2:138 posti
- C5 Informatico:8 posti
- C4 Informatico:13 posti
- C3 Informatico:5 posti
- C2 Informatico:7 posti
- C5 Organizzativo:2 posti
- C5 Tecnico Edile:15 posti
- C4 Tecnico Edile:4 posti
- C3 Tecnico Edile:1 posto
- C2 Tecnico Edile:3 posti
- C5 Socio -Educativo:4 posti
- C4 Socio -Educativo:3 posti
- C3 Socio -Educativo:1 posto
- B3 Socio -Educativo:2 posti $\bullet$

Sulla base delle risorse disponibili previste dal CCIE 2009, in fase di approvazione da parte degli organi preposti, sarà possibile prevedere un incremento dei posti messi a bando, mediante scorrimento delle graduatorie, anche con riferimento alla necessaria riduzione dei profili professionali, indicati dal CCNL vigente.

Per il personale della sede di Bolzano le selezioni sotto indicate saranno attivate in sede locale tramite procedura ordinaria e pertanto l'inoltro delle domande al Dirigente del predetto Ufficio dovrà avvenire in forma cartacea.

#### *Sede di BOLZANO con decorrenza* **01/01/2008***:*

- C5 Amministrativo: 1 posto
- C4 Amministrativo: 3 posti
- C3 Amministrativo: 1 posto
- B3 Amministrativo: 2 posti
- B2 Amministrativo: 4 posti

#### Le domande di partecipazione, da compilarsi **esclusivamente su apposito modulo, dovranno pervenire via web a partire dal 18/1/2010 ed entro le ore 24.00 del 16/2/2010.**

Il modulo di domanda sarà disponibile dal 18/1/2010 su Home page INTRANET dell'Istituto, nell'apposita area denominata "INPDAP per noi" alla voce "Selezioni economiche" e sarà possibile visualizzarlo con la stessa procedura di identificazione prevista per l'accesso al cedolino on line, ossia mediante l'inserimento del proprio codice fiscale e della password.

Il predetto modulo di iscrizione sarà dalla data predetta disponibile anche sul sito INTERNET al seguente indirizzo: [www.inpdap.it.](http://www.inpdap.it/) In questo caso il dipendente, dopo aver visualizzato la Home page dell'Istituto, dovrà recarsi nell'apposita area denominata "Servizi in linea" e cliccare su "Personale Inpdap" > "Selezioni economiche".

Il tempo massimo a disposizione per la compilazione e l'invio on-line della domanda è fissato in 60 minuti trascorsi i quali il dipendente dovrà procedere ad una nuova compilazione della domanda.

Per il personale non vedente le SS.LL. dovranno provvedere direttamente, o tramite l'affiancamento di un dipendente, alla compilazione nonché all'invio on-line della domanda di partecipazione alla selezione dell'interessato.

Si sottolinea che è possibile partecipare esclusivamente alla selezione riguardante il profilo professionale posseduto alla data di scadenza della domanda di partecipazione e relativa al livello economico immediatamente superiore a quello di attuale inquadramento.

Ai dipendenti, che si trovino in situazioni di contenzioso giurisdizionale con l'Istituto, è consentito presentare domanda di ammissione anche a selezione diversa da quella sopra indicata.

Tutti i candidati, se non diversamente disposto, si intendono ammessi con riserva alla partecipazione alle relative selezioni.

Si ricorda che la partecipazione ai bandi con decorrenza 1.1.2008 è consentita solo ai dipendenti in possesso di almeno un anno di anzianità nel livello economico di inquadramento alla data del 31/12/2007, mentre per quelli aventi decorrenza 1.1.2009 la partecipazione è consentita ai dipendenti con almeno un anno di anzianità nel livello economico di inquadramento alla data del 31/12/2008.

Si evidenzia che, per le selezioni riguardanti l'attribuzione del livello economico con decorrenza 1.1.2009, i dipendenti appartenenti all'area C, profilo sanitario, potranno partecipare ai bandi per il profilo amministrativo a 336 posti nella posizione C2 ed a 233 posti nella posizione C3.

Si raccomanda, al fine della corretta compilazione e dell'invio della domanda di partecipazione, di leggere preventivamente la Guida alla candidatura e le FAQ (domande frequenti) che verranno pubblicate sul sito.

Le SS.LL. provvederanno alla notifica della presente circolare a tutto il personale interessato entro il 15 gennaio 2010.

Nei confronti del personale assente dal servizio per qualsiasi causa (comando, malattia, aspettativa, etc.) la notifica dovrà avvenire a mezzo di raccomandata con avviso di ricevimento.

Per il personale sprovvisto di posta elettronica sarà cura dell'Ufficio Organici e Sviluppo Risorse Umane trasmettere il file della domanda in formato pdf all'Ufficio di appartenenza che dovrà provvedere alla stampa e consegna della stessa al candidato.

#### **IL DIRETTORE GENERALE**

*Dr.ssa Giuseppina SANTIAPICHI f.to Santiapichi*